# MNII ( )RF NI

# Volume 12 Issue 5

# OMNILORE NEWS

A publication of OMNILORE, a Learning in Retirement Organization affiliated with The Division of Extended Education of California State University Dominguez Hills

## Board of Directors

President George Clark VP - Academics Nancy Sinclair VP - Administration Treasurer Recording Secretary Past President Member-at-Large Member-at-Large Member-at-Large

## Standing Committee Chairs

| Membership       | Ralph Brown     |
|------------------|-----------------|
| Forum            | Díana Cutler    |
| Communications   | Ronnie Saunders |
| Head Coordínator | Emil Raulín     |
| Currículum       | Burt Cutler     |
|                  |                 |

## Appointees

| Edith Garvey | New Member Liaison |
|--------------|--------------------|
| Bob Grove    | Registrar          |
| Bob Saunders | Archivist          |

Omnilore News is published six times annually. We welcome short feature articles and news stories. Please contact the editor with your contributions.

Editor

Ronnie Saunders Staff Members Diana Cutler Carol Kerster

#### **Breeze Columnist To Speak at Annual Meeting** By Carol Kerster

From Ft. Lauderdale, where he began as a sports writer at the age of 16, to Los Angeles, where he was named Best Newspaper Journalist in California in 1999, John Bogert has covered a huge "beat." Omnilorians will have the pleasure of his company and hear stories of his extensive career at our annual meeting on Wednesday, October 29th at the Marriott Hotel in Torrance.

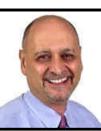

September 2003

John Bogert The Daily Breeze

From The Daily Breeze, where he has worked for 20 years, his wit, humor and insights into human nature have made him not only a favorite of local readers, but the recipient of many

prestigious awards for excellence in feature writing, for spot news coverage, and for column writing. Bogert's work has also appeared in the Chicago Sun Times, the Los Angeles Times, and over the Coply News Service Wire. Whether he'll be enlightening us about world events or focusing on local issues (no dearth of news here!), we're sure to be delighted and informed by this very talented and creative writer.

Lest we forget our tradition, keep in mind that this is **Omnilore's** Annual Meeting, and members will elect new officers for the coming year. The Halloween theme encourages you to wear costumes, but they are optional. You may make reservations with the form on page 3, or wait for a detailed flyer which will be in the mail soon. You won't want to miss this amazing Three Star event: Halloween fun (with a gourmet luncheon), new **Omnilore** officers, and above all, Daily Breeze

#### **Computer & Technology Special Interest Group (C&T SIG)** Meeting Time Change By Patricia Edie

Beginning in September, the C&T SIG will return to their old meeting time of 2nd & 4th Friday afternoons from 1:30 to 3:30 p.m. in Room 8. We want to extend a warm invitation to any Omnilorian to join us. For all levels of computer users, the group's purpose is to meet regularly to enhance computer skills and to learn about new technology and applications. The group is different from the regular S/D groups in that while we do teach each other and we do research and make presentations, it is not necessary to sign up to participate in the sessions and it is not required that you give a presentation. Some people prefer to be on the distribution list and receive the meeting agenda for upcoming meetings and then choose to attend those that are

covering topics of special interest. you would like to be on the distribution list or if you have other questions about our group, please contact Jay and Patricia Edie, 822-8549, jpedie@comcast.net, or Carol Johnson, 372-8535, cnordj@sprynet.com.

#### **Omnilorians Travel and Study**

For the first time in **Omnilore** history **Omnilore** combined a study session with travel this summer. Under the leadership of John Taber, members of the Lewis & Clark S/DG spent the spring semester studying the L&C expedition and followed it up during the summer trimester with a trip retracing these explorers' steps. On the heels of his success, John will be leading an S/D travel session on historical California this fall.

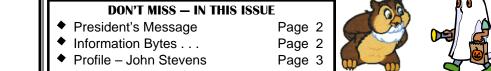

Carol Johnson Gordon Kehmeier Kathleen Fitzgerald Blanche Herring Myron Pullen Christine Rhodes John Stevens

OMNILORE NEWS Vol 12 Issue 5

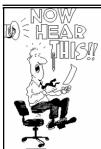

e are all making effort an to maintain,

experience. The Omnilore Rules have there is some subject you would like to even been changed to reflect this standard. learn about (and if there isn't, what are When people hear about **Omnilore** and you doing in **Omnilore**?), please pick think they want to join, we now make sure up a Topic Suggestion Form in Room 7. they know what we expect of them. We ask of them the same spirit of volunteer-

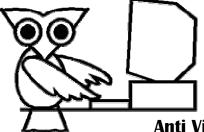

#### **MESSAGE FROM THE PRESIDENT**

By George Clark

ism and the high level of research and presentations we require of ourselves.

and even *Omnilore* is about presentations, reports raise, the high academ- on research into topics of interest to the ic standard we have set members. What topics are the members year it is. for ourselves: we want interested in? That is where the topic people make a dozen **Omnilore** to be a college-level learning suggestion activity comes into play. If You will find them in the Curriculum Committee box or thumb-tacked to the

> **Information Bytes** from the **Computer & Technology Special Interest Group**

## **Anti Virus Protection**

The good news . . . Omnilorians, like the rest of society, are making greater use of the Internet for research and communication between computers. The bad news . . . As a result, they are at greater risk of infection by a computer virus. A computer virus is a set of computer instructions or code that is written by some evil-minded person and attached to some part of the computer's operating system. The code tells the computer to perform some task, usually a destructive one that can range from mild annovance to actually crashing your system. Computer viruses are passed from computer to computer. It can be attached to any file that is copied to your computer through a download from the Internet or from programs or files on floppy disks received from friends. Many viruses are spread through e-mail, usually by an attachment. However, today's viruses are becoming so sophisticated that an e-mail can even carry the virus in the text of the message and simply opening the message can launch the virus.

The best way to deal with potential viruses is to stop them before they even get into your computer by purchasing a good virus protection program. This program will check all files for viruses. Once installed on your computer it will work quietly and diligently in the background, checking all files and e-mails you receive and alerting you if a virus is detected, quarantining or eliminating it before it contaminates your computer.

#### Step 1 - Purchase an Anti-Virus Program

There are many programs you can use, but two of the most commonly used are Norton AntiVirus by Symantec and McAfee Virus Scan. They can be purchased at many stores and often come with rebates. Make sure that the one you purchase is compatible with your operating system. The package will say if it is for a PC with Windows 98, Me or XP or if it is for a Macintosh. Installing the wrong version can cause problems with your computer.

#### Step 2 - Install the Software

The installation is easy and uses an install wizard that takes you screen by screen. For the first-time user it is recommended to just install the software using all the default settings. You want it to automatically scan all files, to be running continuously in the background, to scan all incoming and outgoing e-mail, to alert you to any detection of viruses and to automatically quarantine the virus.

bulletin board. If you have read a really good book or article that might make a good discussion topic. fill out a form, no matter what time of Some

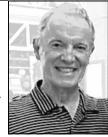

topic suggestions a year. We all have ideas for topics; let's all submit them.

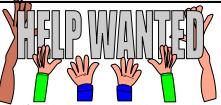

**Omnilore** is looking for volunteer workers to join the Forum Committee. Job qualifications range from volunteers with enthusiasm and new ideas to those who are artistically clever with decorating skills for table centerpieces. Hours are short and you'll be working with a lovely group of people. Call Diana Cutler, 541-8973, or put your "resume" in the Forum Committee box in Room 7.

#### Step 3 - Update the Program Regularly

Unfortunately, most people stop after these two steps, thinking they are now adequately protected. However, new viruses are written every day and the only way that your program remains armed to detect any new virus is by downloading the new virus detection codes regularly. Most newer versions of the software have an automatic update feature built in. Just connect to the Internet, start your antivirus program and click on the update button. Most programs give you a oneyear subscription to anti-virus updates with the price of your purchase. After that, you need to purchase a year's subscription for a nominal fee, certainly worth the protection it affords.

It is really fairly simple to buy, install and run an anti-virus program. It is something responsible computer users do for their personal protection as well as the protection of their family and friends. If you are new to using a computer or a bit reluctant to set up your anti-virus preferences, consider stopping in to one of the Computer & Technology Special Interest Group meetings (1st and 3rd Friday afternoons, 1:30-3:30, Room 7) where the first halfhour is devoted to asking questions and getting assistance from the group.

2

### **OMNILORE PROFILE – JOHN STEVENS**

John Stevens is one of the very few *Omnilorians* who can claim to not only having been born in Los Angeles but to having spent almost his entire life in the area.

Born in Hollywood, John graduated from the Webb School of California (a private high school in Claremont) prior to attending Pomona College where he received his bachelors degree in Liberal Arts. After receiving his masters degree and Ph.D. in nuclear physics at Cal Tech, John received a Fulbright award to study nuclear physics at Max Plank Institute in Heidelberg, Germany.

Upon completion of his studies abroad John went to work at The Aerospace Corporation in 1962 where he spent his entire career.

During his first nine years he performed research in space science, that involved designing satellite equipment, integrating it on satellites and analyzing data returned from space.

For the next 11 years he worked in the forefront of developing and testing

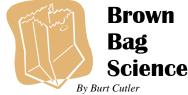

Too bad. That is if you were not part of the 25% of *Omnilorians* who were spellbound by our guest speaker at the last Brown-Bag Science. **George Atamian**, astronomer, lecturer and enthusiast, described some of the events from the bigbang to the supernova that created the star-dust and the elements from which you and I were formed. It's to be hoped that you all gazed at Mars, which during August was the closest and brightest that that planet has been or will be for many lifetimes.

But don't miss the following sessions: Sept . 4 *The Chemistry of Brain Function* (Bert Goldstein)

Oct. 2 All About Earthquakes (Gordon Kehmeier)

Nov. 6 *Global Warming* (**John Stevens**) Dec. 4 *The Developing Brain* 

(Ruth Money)

Remember, BBS is always the first Thursday of the month at 12 noon. advanced space technologies – including multi-kilowatt electrical power systems, infrared measurements, encrypted and authenticated communication subsystems, and navigation by satellites.

During the 12 years he worked in Star Wars, he was in charge of all supporting Air Force weapon systems activities out of the Air Force Space Division.

During his working years he sang tenor with the Los Cancioneros Master Chorale

He was posted to Washington, D.C. for two assignments. During the first, he worked with the Undersecretary of Defense for Space. He was part of a team that planned what goals the United States should head towards for space systems 20 years down the road. In his second stint in Washington he worked for the National Reconnaissance Agency planning for signal intelligence for a twenty-year time span.

His non-space technology work included procuring contracts and working on several failure analysis boards trying to understand the causes of failures.

Upon returning to California he worked at trying to incorporate various advanced technologies into launch vehicles and satellite control facilities.

He retired in 2000. His hobbies include

|            | 0     | Introducing Omnilo                                                                                                    |                        | 0.1 6 10                                                                         |
|------------|-------|----------------------------------------------------------------------------------------------------|------------------------|----------------------------------------------------------------------------------|
|            |       | <i>ilore</i> meeting will be held The members who are interestive members who are interestive members who are interesting the second second |                        |                                                                                  |
|            |       |                                                                                                    |                        |                                                                                  |
| ON         | INILO | RE Annual Luncheo                                                                                                    | n Reservatio           | on Form                                                                          |
| WHI        | EN:   | Wednesday, October 29th                                                                                                    | n 2003 – 11 a.m.       | are                                                                              |
| WHE        | RE:   | <b>Torrance Marriott Hot</b><br>3635 Fashion Way                                                                                                    | el                     | Reservations are<br>Reservations are<br>23rd,<br>please!<br>uncheon @ \$20 each: |
|            |       | Torrance, CA                                                                                                    | rec                    | juired by please!                                                                |
| Please mak | e     | reservations for the <b>Omn</b>                                                                                                    | <b>ilore</b> Annual Lu | ncheon @ \$20 each:                                                              |
| Name(s):   |       |                                                                                                    | Phone #:               |                                                                                  |
| -          |       | (Please Print)                                                                                                    | Phone #:               |                                                                                  |
| -          |       | (Please Print)                                                                                                    |                        |                                                                                  |
|            |       | Enclosed is a check for:                                                                                                    | \$20                   | Other                                                                            |
|            |       | cks out to CSUDH,                                                                                                    | <i>Omnilore</i> , c/o  |                                                                                  |
| -          |       | Forum Committee's                                                                                                    | 10 S. Middlerid        | 0                                                                                |
| box or sen | a to: |                                                                                                    | Rolling Hills, C       | LA 90274 •                                                                       |

bicycling, gardening and reading. He is a member of Great Books. In addition he is a theatre lover, having season tickets to the Los Angeles Opera, Los Angeles Philharmonic, Palos Verdes Philharmonic, South Bay Civic Light Opera, Odyssey Theater, Orange County Master Chorale, and South Coast Repertory Theatre in Orange County.

John is an avid traveler and paleontologist. He photographed the first total eclipse of the sun in this millennium while in Zimbabwe. Prior to his retirement he went fossil hunting in Mongolia and went on three safaris. He has also traveled in Peru and took a boat up and down the Amazon from Iquitos, bird watching.

Skiing tops his list of active sports. In addition to skiing in Switzerland, he skis 30 days a year throughout the U. S.

This fall he will be on the road from September 3 through October 7 on an Elderhostel trip that will include two weeks bicycling along the Danube from Deggendorf to Vienna. This is followed by a hydrofoil excursion down the Danube to Bratislava in the Czech Republic and Budapest in Hungary. He then flies to Athens for another Elderhostel trip exploring Greece, which includes boating through the Agean Sea and exploring the Peloponnesus.

| August    | 28        | Introducing <b>Omnilore</b> Meeting, 10 a.m12 Noon - Room 7                                         | OMNILORE |
|-----------|-----------|----------------------------------------------------------------------------------------------------|----------|
| Sontombor | 4         | Laker Day                                                                                           | CALENDAR |
| September | 1         | Labor Day                                                                                           |          |
|           | 4         | Brown-Bag Science (BBS) Series - 12-1:00 p.m Room 7<br>Chemistry of Brain Function - Bert Goldstein | 2003     |
|           | 9         | Membership Committee Meeting - 12:15 p.m Room 7                                                     |          |
|           | 11        | Board of Directors Meeting - 12 Noon to 2 p.m Room 7                                                |          |
|           | 12        | Computers & Technology SIG - 1:30-3:30 p.m Room 8                                                   |          |
|           | 19        | Hiking Group - 10 a.m.                                                                              |          |
|           | 26        | Computers & Technology SIG - 3:15-5:15 p.m Room 8                                                   |          |
|           | 29        | Forum Committee Meeting - 12-1:30 p.m Room 7                                                        |          |
| October   | 7         | Brown-Bag Science (BBS) Series - 12-1:00 p.m Room 7<br><i>Earthquakes</i> - Gordon Kehmeier         |          |
|           | 9         | Board of Directors Meeting - 12 Noon to 2 p.m Room 7                                                |          |
|           | 10        | Computers & Technology SIG - 1:30-3:30 p.m Room 8                                                   |          |
|           | 14        | Membership Committee Meeting - 12:15 p.m Room 7                                                     |          |
|           | 15        | Input Deadline for November-December Newsletter                                                     |          |
|           | 17        | Hiking Group - 10 a.m.                                                                              |          |
|           | 24        | Computers & Technology SIG - 1:30-3:30 p.m Room 8                                                   |          |
|           | 29        | Annual Luncheon Meeting - 11 a.m Torrance Marriott                                                  |          |
|           | 31        | Halloween                                                                                           |          |
|           |           |                                                                                                    |          |
| C         | alendar c | hanges and additions may be made in one of two ways:                                                |          |
| Either pl | hone Car  | ol Johnson (310) 372-8535, or mark the corkboard calendar in                                        |          |
| Ro        | om 7 and  | I notify Carol Johnson via e-mail at cnordj@sprynet.com                                             | -        |

Sept. 15 - Oct. 15: Please call or e-mail Bob Grove (833-3039, papabob111@aol.com)

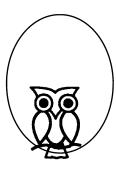

Omnilore, CSUDH Division of Extended Education PMB 236 P.O. Box 7000 Redondo Beach, Ca. 90277-8710